# ROZUMIENIE OBRAZÓW I SYGNAŁÓW

### DETEKCJA PROSTYCH OBIEKTÓW

Krzysztof Ślot

Instytut Informatyki Stosowanej

Blok Inteligentne Systemy Autonomiczne

## **Wprowadzenie**

- Cel przetwarzania obrazów z perspektywy systemów inteligentnych (autonomicznych)
	- Rozpoznawanie treści obrazu (zawartość obrazu jakie obiekty, jakie relacje między obiektami)
- **Etapy przetwarzania** 
	- Pobranie obrazu
	- Przygotowanie do analizy
	- Analiza (detekcja, rozpoznanie)
	- Decyzja i akcja

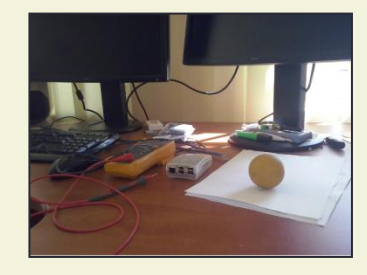

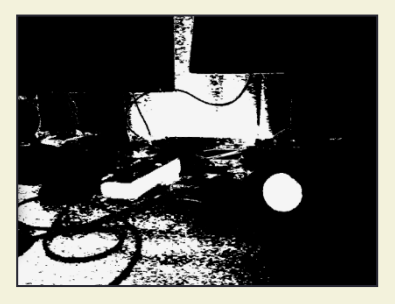

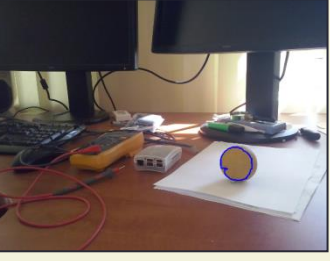

## **Wprowadzenie**

 Scenariusze rozważane w kursie □ Śledzenie "prostego" obiektu

- $\blacksquare$  "Prosty" stały i regularny kształt, jednorodny kolor (znany /nieznany)
- Śledzenie linii (wyznaczającej trasę)
	- Kolor linii znany / nieznany
	- **Podłoże sztuczne / naturalne**
- Śledzenie obiektu rzeczywistego o stałej geometrii
	- Kształt obiektu się nie zmienia

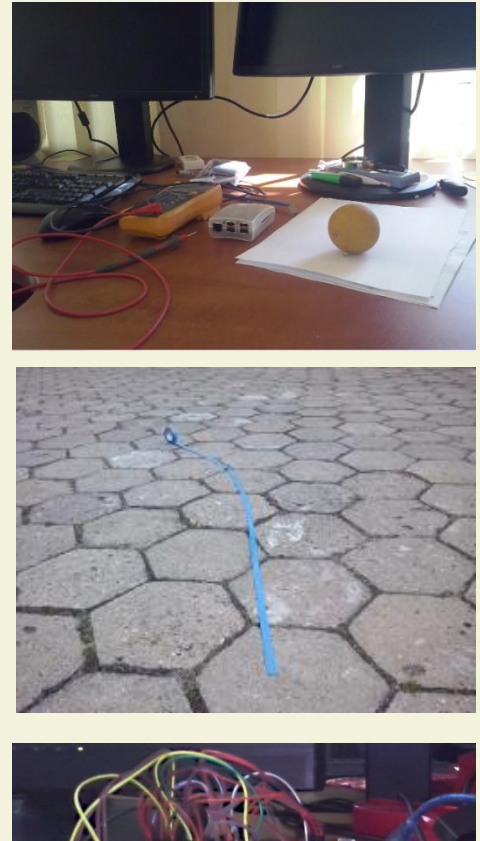

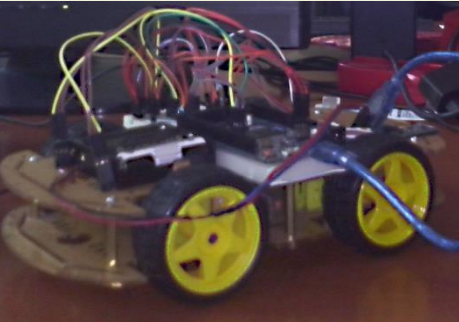

### **Narzędzia**

### Sprzęt

- Raspberry Pi 3
- Kamera do RPI (dedykowana / internetowa)
- Pojazd kontrolowany przez Arduino

### Oprogramowanie

- **E** System operacyjny Raspbian
- Środowisko Qt dla języka C++
- Biblioteka OpenCV (wersja 3.x)
	- Moduły: **core**, **highgui** (GUI), **imgcodecs** (odczyt/zapis), **imgproc** (analiza), **features** (detekcja/rozpoznawanie),…

Reprezentacja obrazów: macierz

- Obiekt typu **cv::Mat** (tablica) o rozmiarze obrazu
- **Elementy tablicy**

namespace (, moduł') cv :: - element

- 1B 2B 4B/piksel (monochromatyczne): **CV\_8U (char,uchar), CV\_32F (float) CV\_32S (int)**
- 3B/piksel (kolorowe): **CV\_8UC3 (cv::Vec3b)**
- 4B/p (kolor + przezroczystość): CV\_8U4
- Typ szablon klasy: wymaga specyfikacji typu elementów

**cv::Mat im2(1024,1024,CV\_32F); // monochromatyczny – float cv::Mat im3(100,100,CV\_8UC3); // kolorowy – 3 kanały**

**cv::Mat im1(640,480,CV\_8U); // obraz monochromatyczny, uchar**

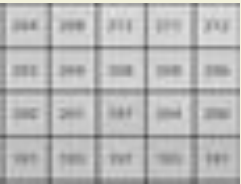

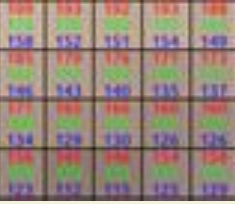

Manipulacja elementami obrazu

- Zapis odczyt pojedynczych elementów: metody wymagają specyfikacji typu elementów (szablon)
- Typy wpisywanych danych
	- **P** proste (np. int gdy macierz ma jeden kanał)
	- wektory (wiele kanałów) **cv::Vec{2,3,4,6}{b,w,s,i,f,d}**

```
cv::Mat o(256,256,CV_8U));
  o.at<unsigned char>(10,10) = 200; // wpisanie wartości
cv::Mat o2(200,100,CV_8UC3));
  o2.at<unsigned char>(10,10) = cv::Vec3b(10,20,30); // wpisanie wektora
```

```
cv::Mat o(256,256,CV_8UC3));
  for(int i=0; i<o.rows; i++) // zapełnianie macierzy 
    for(int j=0; j<o.cols; j++)
       o.at<cv::Vec3b>(i,j)=cv::Vec3b(0,i,j);
```
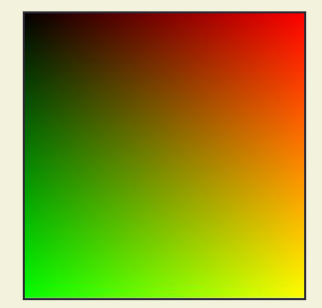

- Wczytywanie obrazów do programu  $\blacksquare$  Źródło: plik / kamera
- Wczytywanie z pliku: **imread(..)** (moduł **Imgcodecs**)
	- Różne formaty obrazów (różne kodeki) png, jpg, …
	- Automatyczna alokacja pamięci dla obrazu
	- Domyślna (kolor BGR) lub narzucona reprezentacja pikseli
- Wyświetlenie obrazu: **imshow(..)** 
	- moduł **highgui**

```
cv::Mat obraz; // tworzenie 'pustego' obiektu
cv::imread(obraz,".../baboon.jpg);
cv::imshow("Obraz",obraz);
```
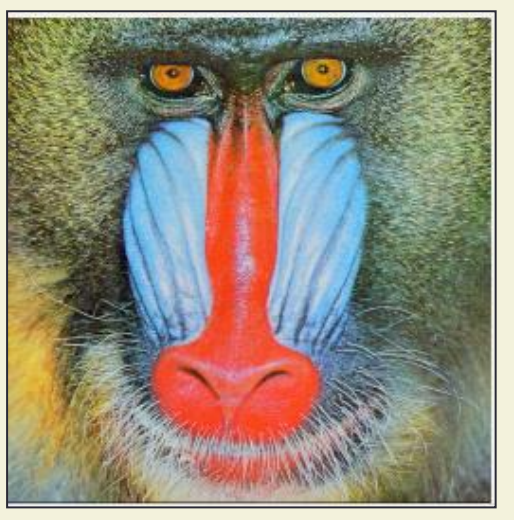

**D** Reprezentacj

 $\blacksquare$ 38pp, 48pp $\blacksquare$ **0 0** Kolor wypadkowy **1 1 1 1 1 1 R = 250 1 1 0 0 0 1 0 0 G = 196 1 1 0 0 0 1 0 0**  $B = 60$ 

Podstawa: reprezentacja **BGR** (BigEndian - RGB),

■ BGRA (ARGB), inne: przestrzenie kolorów HSV, Lab, ...

#### Konwersje **cvtColor(..)**

 Kolorowy – monochromatyczny (obraz mono to **podstawa** dla większości analiz!)

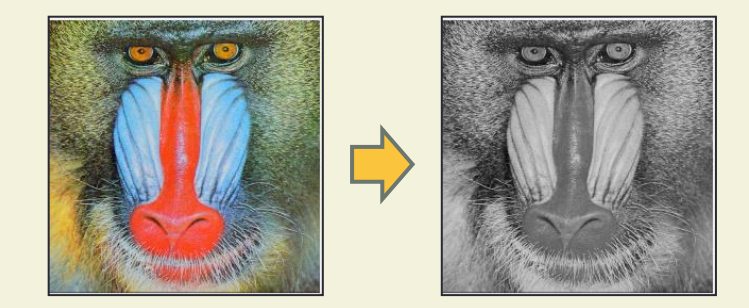

**cv::Mat im = imread("…"), gs, hsv; // wczytanie obrazu cv::cvtColor(im,gs,cv::COLOR\_BGR2GRAY); // konwersja do obrazu mono cv::cvtColor(im,gs,cv::COLOR\_BGR2HSV); // konwersja do przestrzenie HSV**

- 
- 
- 

## **Przestrzenie kolorów**

Opis piksela kolorowego: wektor

- Przestrzeń RGB: replikacja właściwości oka
- HSV: barwa (H), nasycenie (S), jasność (V) https://msdn.microsoft.com

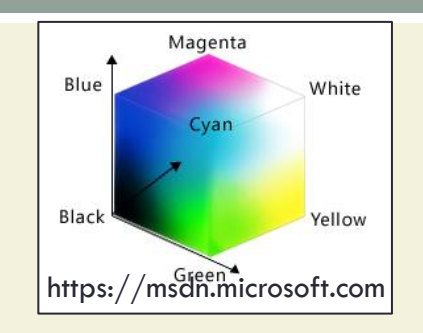

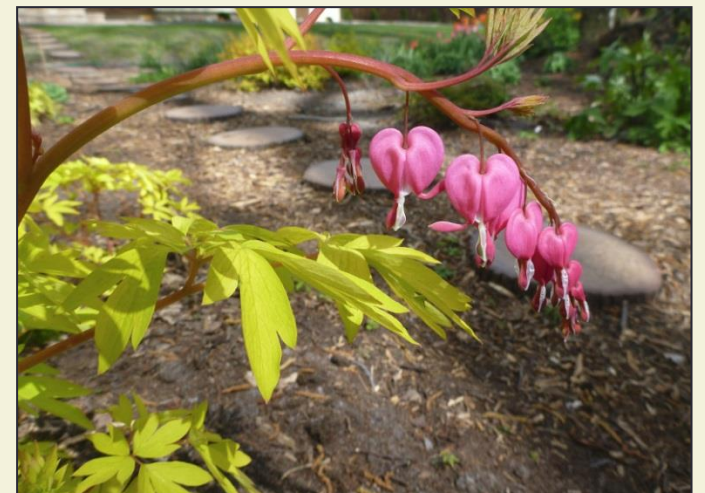

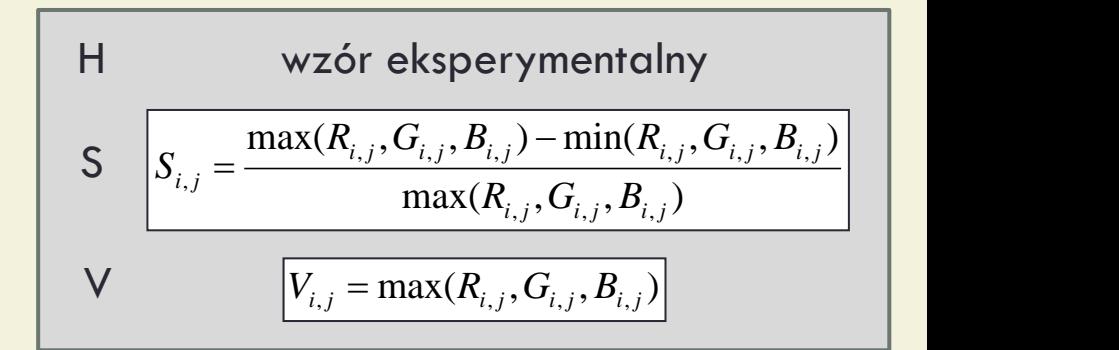

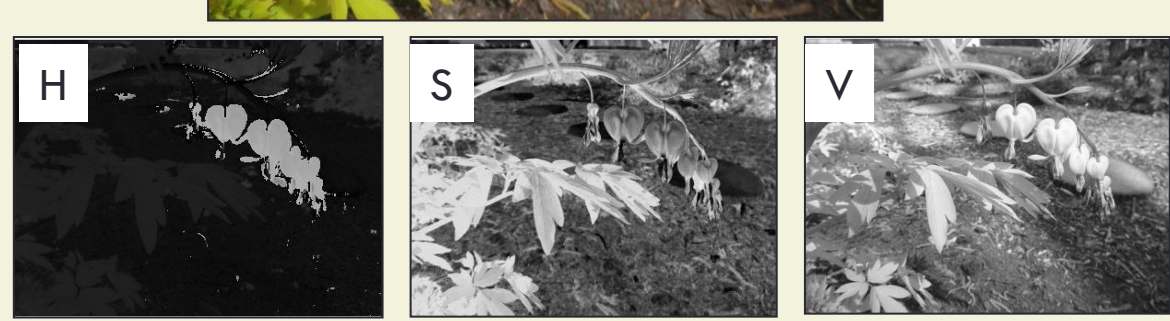

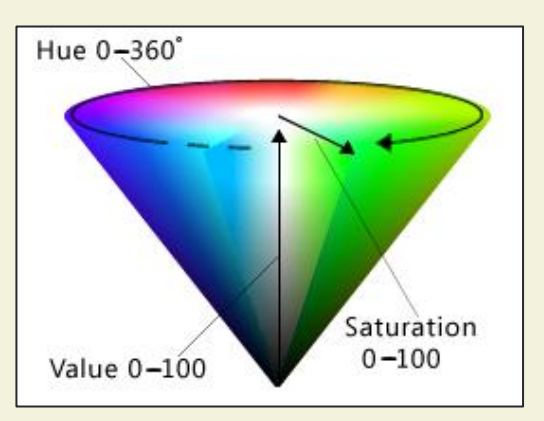

## **Analiza obrazów z OpenCV**

- Gotowe implementacje większości znanych procedur przetwarzania obrazów
	- Program to sekwencja wywołań odpowiednich funkcji
	- Konieczne twórcze rozwijanie tego schematu …
- □ OpenCV biblioteka obiektowa (ale ...)
	- Typowa postać funkcji: **void fun(src, dst, par1, …)**
	- Automatyczna alokacja zmiennej wynikowej
	- "Smart pointers": **a=b** vs. **a=b.clone()**

```
cv::Mat out;
cv::resize(in, out, Size(100,100)); // in: źródło ( wcześniej 
cv::cvtColor(in, out,cv::COLOR_BGR2GRAY); //zdefiniowane, out: wynik
cv::Canny(in, out, 50, 100);
```
# **Cel kursu: detekcja obiektów**

- Obiekty ,proste': kula, jednolity kolor
- Możliwy scenariusz
	- Wydziel obiekty o zbliżonym kolorze
	- Problem: może być ich kilka
- Rozbudowany scenariusz
	- Dodatkowo, określ kształt

#### Zadania

- **Segmentacja** obrazu względem koloru
- Analiza kształtu obiektu
- Metodyka: segmentacja i rozpoznawanie kształtu

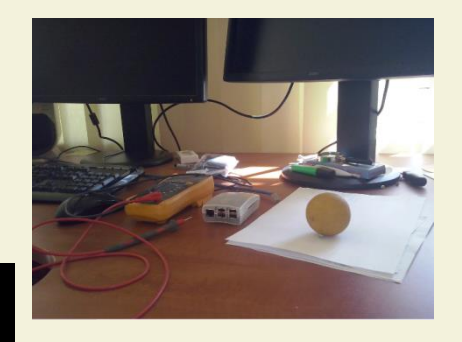

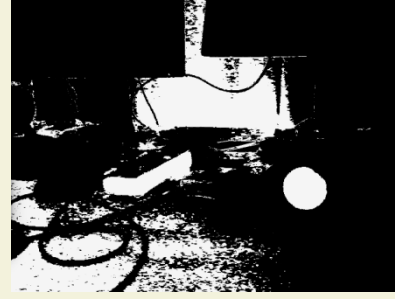

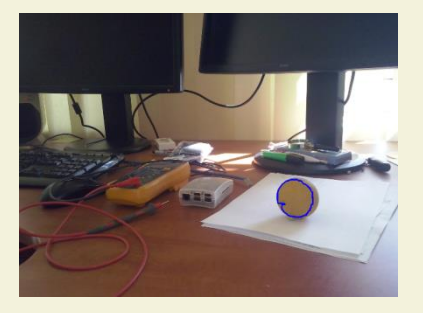

# **Procedura analizy: detekcja kul**

- Cel: detekcja kul o jednorodnym kolorze
- Segmentacja obrazu w funkcji koloru
	- □ Przedziały [H<sub>I</sub> .. H<sub>u</sub>]
	- Zakres: kompromis (zmienność selektywność)
- Detekcja konturów obiektów kolejnych pasm
	- Dane: obraz binarny (obiekty i tło)
	- Kontur punkty brzegowe: ekstrakcja
	- **□ Istotne tylko kontury zewnętrzne obiektów**
- Analiza kształtu (cel: znalezienie okręgów)
	- Dane: zbiór punktów (krzywa)
	- Cel: porównanie podobieństwa do okręgu
	- Modele okręgu

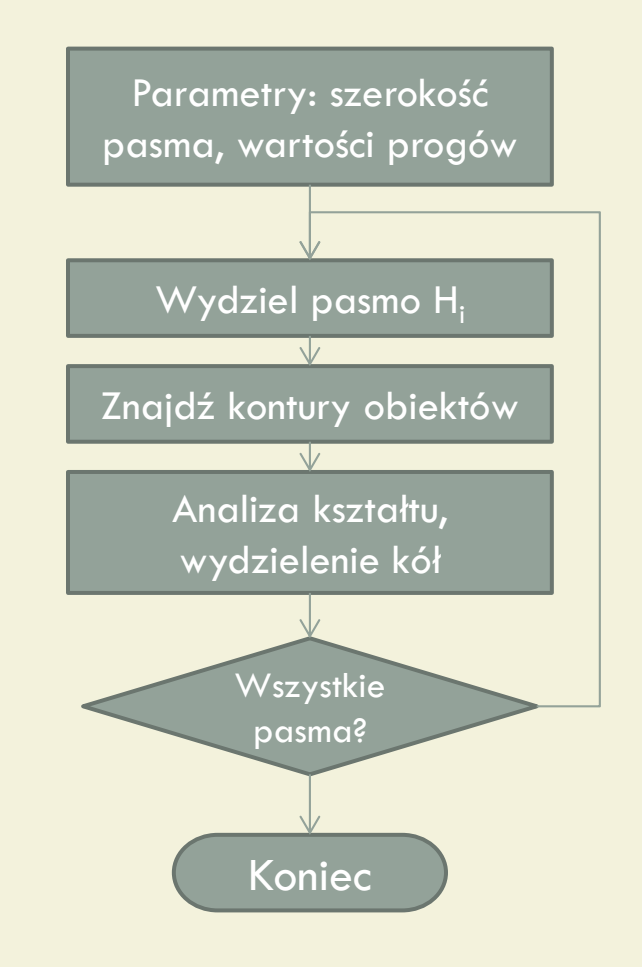

# **Segmentacja względem koloru**

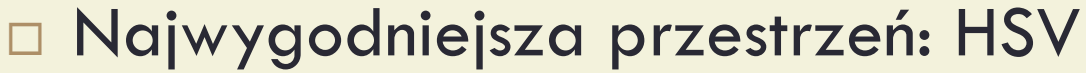

#### □ Segmentacja

- Podział obrazu na kategorie o spójnych właściwościach
- Kryterium: kolor

#### Algorytm postępowania

- Wczytanie obrazu przekształcenie do HSV
- Wydzielenie zakresu barw

```
cv::Mat \text{imq} = cv::imread( , ... ") ;
cv::Mat hsv, Seg;
cv::cvtColor(img,hsc,cv::COLOR_BGR2HSV);
cv::inRange(hsv, cv::Scalar(l,100, 100), cv::Scalar(u,255,255), Seg);
```
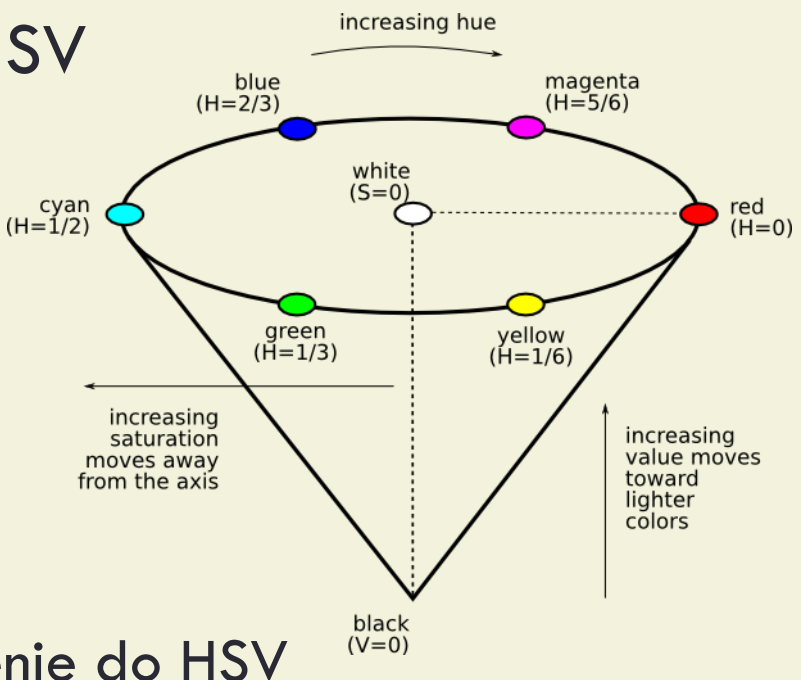

Krawędzie: wyraziste gradienty jasności / barwy

- Kluczowe znaczenie dla analizy obrazu: granice obiektów, wygląd obiektu
- Detekcja: poszukiwanie lokalnych maksimów zmienności
	- Pochodna (zmienność) + progowanie modułu pochodnej

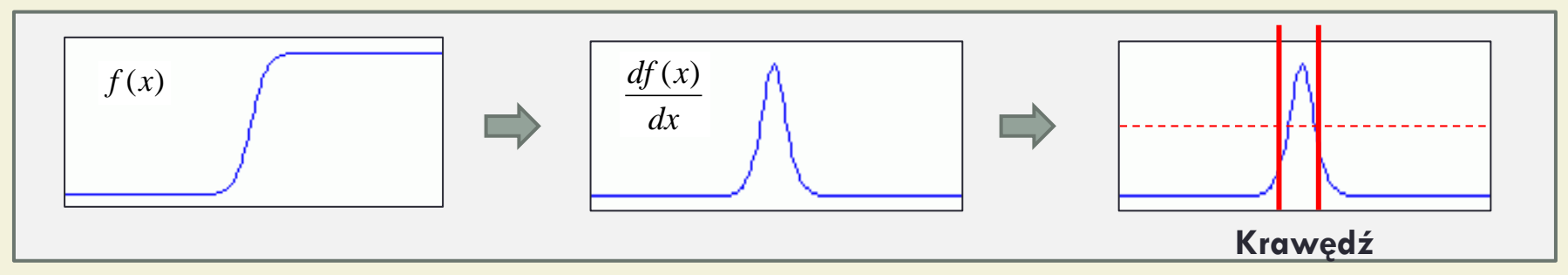

Numeryczna aproksymacja pochodnej

$$
\left| \frac{df(x)}{dx} \approx \frac{f(x+h) - f(x-h)}{h} \right| \qquad \implies \qquad \boxed{h=1 \to f(x+1) - f(x-1)}
$$

Liniowe przekształcenia funkcji

- Splot funkcji f i H
- Obejmuje wyznaczanie pochodnej
- Przekształcanie funkcji w celu uwypuklenia / redukcji lokalnych właściwości: filtracja
	- Detekcja krawędzi: uwypuklenie zmienności

 $\overline{\phantom{a}}$  $\rfloor$ 

 $\partial$ 

*y*

 $\overline{\phantom{a}}$ 

Wygładzanie: redukcja zmienności

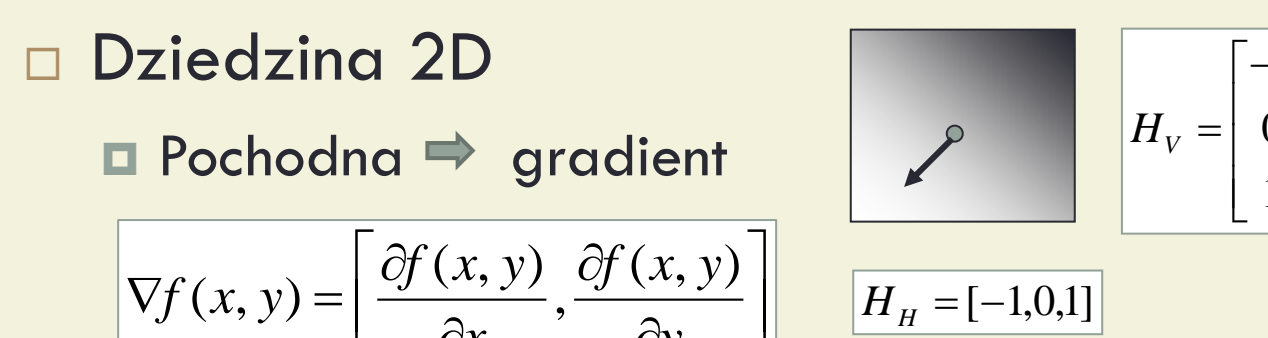

 $\overline{\mathsf{L}}$ 

 $\partial$ 

*x*

$$
H_V = \begin{bmatrix} -1 \\ 0 \\ 1 \end{bmatrix}
$$
 
$$
||\nabla f|| = \sqrt{\left(\frac{\hat{G}}{2}\right)^2 + \left(\frac{\hat{G}}{2}\right)^2}
$$

$$
\begin{array}{|c|c|}\n\hline\n0 & 1 \\
\hline\n1 & 1\n\end{array}\n\quad \qquad \n\boxed{|\nabla f|} = \sqrt{\left(\frac{\partial f}{\partial x}\right)^2 + \left(\frac{\partial f}{\partial y}\right)^2}
$$

$$
g(k) = \sum_{i=-n}^{n} f_{k-i} * H_i
$$

$$
H = [H_{-n}...H_n]
$$

$$
H = [-1, 0, 1]
$$
  
H = [0.5, 0, 0.5]

 $\mathbb{R}$ 

### **D** Obrazy rzeczywiste

Typowy przebieg linii obrazu (błędy akwizycji, zakłócenia)

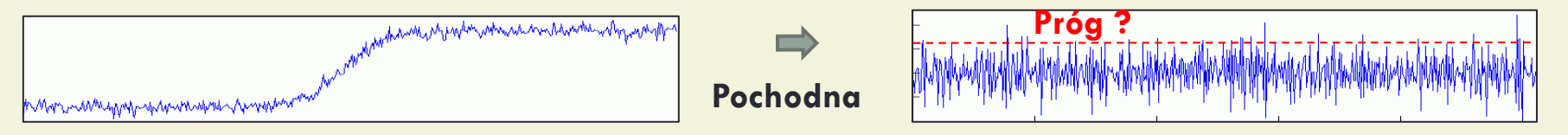

Konieczna eliminacja/redukcja lokalnej zmienności

Powiązanie wygładzania (uśredniania) z różniczkowaniem

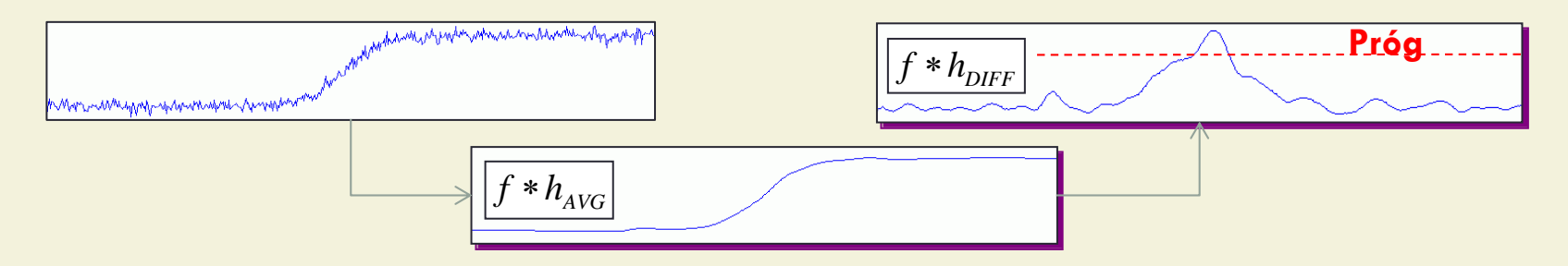

Operacje liniowe – realizacja obydwu operacji w jednym etapie

Detekcja krawędzi: maski Sobela cv::Sobel

Dwuwymiarowy operator H: wygładzanie + krawędzie

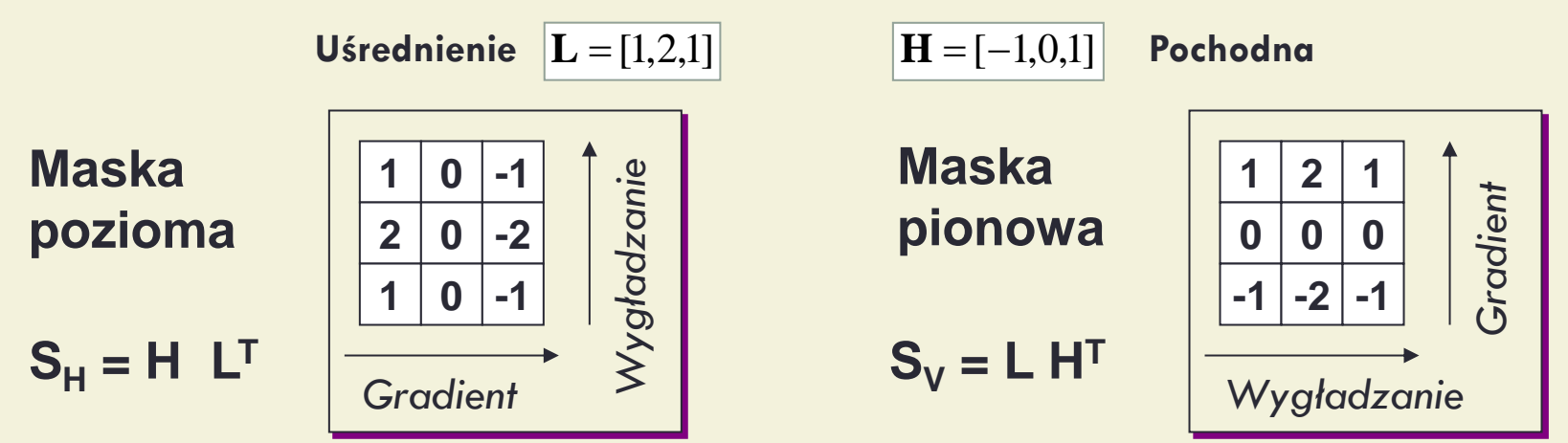

 Detekcja krawędzi: metoda Canny'ego Rozwinięcie filtracji Sobela Dodany mechanizm śledzenia konturów

# **Detekcja konturów**

#### □ Kontury cv::findContours

- Argument to obraz binarny (np. wydzielony w wyniku operacji lub zawierający wynik detekcji krawędzi)
- Wynik to lista konturów, z których każdy zawiera listę należących do niego punktów)

#### □ Istotne opcje cv::findContours

- Możliwe uzyskanie konturu zewnętrznego obiektu lub wszystkich (wewnętrznych z informacją o relacji wzajemnego zawierania)
- Możliwe kodowanie konturu lub brak kodowania (wynik to wszystkie punkty konturu)

# **Procedura analizy: detekcja kul**

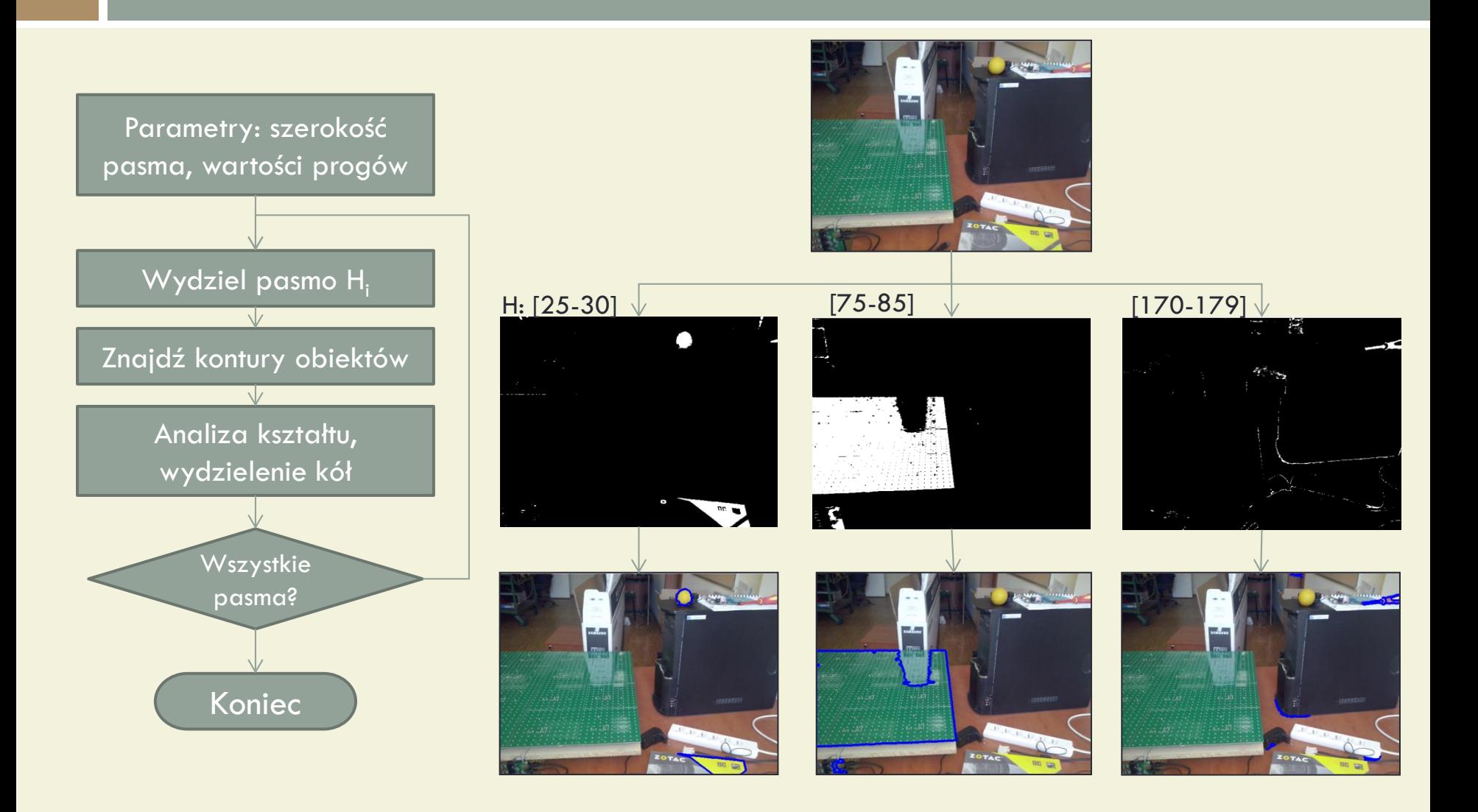

## **Analiza kształtu**

- Rozpoznanie porównanie z modelem ocena
	- Model: analityczny lub zbudowany na bazie przykładów
	- Porównanie: procedura generująca ilościowy wynik oceniający dopasowanie
	- Wynik podlega ocenie próg podobieństwa
- Możliwe modele kształtu obiektu
	- Specyficzne bazujące na wiedzy o kształcie figury
		- Analityczny model okręgu
	- Ogólne statystyczne z parametrami
		- 'Momenty' obiektu: zwykłe, centralne, unormowane
	- Ogólne bazujące na cechach lokalnych

# **Modele analityczne**

#### Analityczne definicje obiektu

Okrąg – zbiór punktów jednakowo odległych od środka

$$
\forall_{P_i \in K_j}: (x_i - a)^2 + (y_i - b)^2 = r^2
$$

Okrąg – krzywa parametryczna

$$
\forall_{P_i \in K_j} : \begin{cases} x_i = r \sin(i/r) \\ y_i = r \cos(i/r) \end{cases}
$$

#### Ocena zgodności konturu z modelem #1

- Kryterium: średni błąd odstępstw punktów konturu od modelu (kontur ,wycentrowany':  $a = b = 0$ ) **E** Kryterium: średni błąd odstępstw punktów konturu  $E = \frac{1}{n} \sum_{i=0}^{n} (x_i^2 + y_i^2 - r^2)^2$ od modelu (kontur "wycentrowany":  $a = b = 0$ )<br> **E** Konieczne oszacowanie "optymalnego"  $\frac{\partial E}{\partial r} = 0 \rightarrow r^2 = \frac{1}{n} \sum_{i=0}^{n-1} (x_i^2 + y$
- Konieczne oszacowanie 'optymalnego'
- 

$$
E = \frac{1}{n} \sum_{i=0}^{n-1} (x_i^2 + y_i^2 - r^2)^2
$$

$$
\left| \frac{\partial E}{\partial r} = 0 \to r^2 = \frac{1}{n} \sum_{i=0}^{n-1} (x_i^2 + y_i^2)
$$

# **Modele analityczne**

#### □ Procedura detekcji

- Próg detekcji: wartość błędu uznana za akceptowalną
- Wynik: lista ostateczna lub lista kandydatów do dalszego sprawdzenia
- Dalsze sprawdzenie: użycie innego kryterium (np. #2)

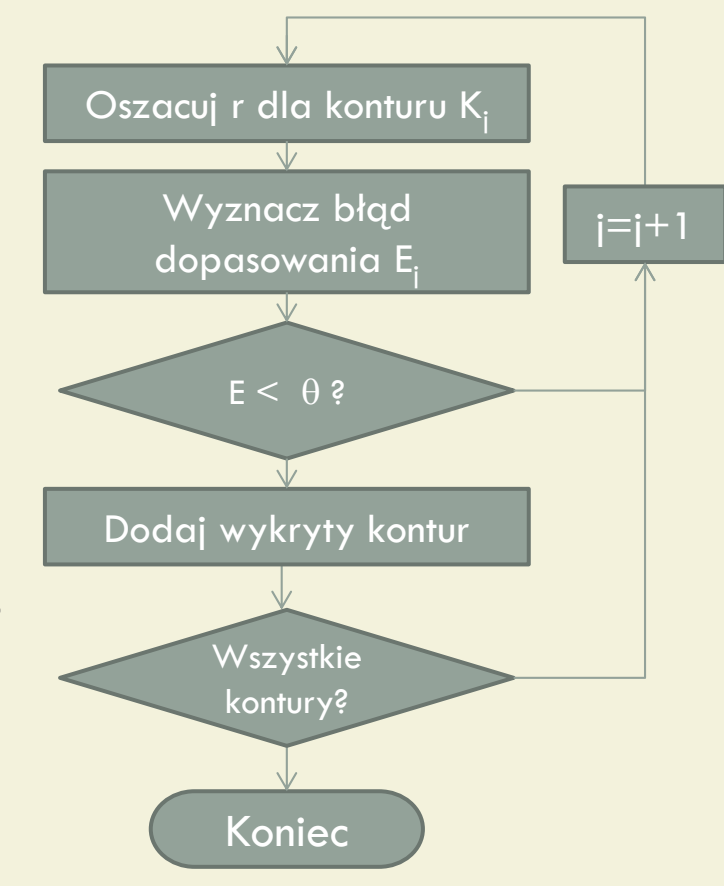

### **Modele statystyczne**

Statystyczne właściwości figury (konturu)

 Momenty zwykłe (*I(x,y)* – jasność w punkcie *(x,y)*)

$$
m_{pq} = \sum_{i=0}^{n-1} I(x, y) x^p y^q
$$

 Momenty centralne (względem wartości średniej)

$$
\mu_{pq} = \sum_{i=0}^{n-1} I(x, y)(x - \overline{x})^p (y - \overline{y})^q
$$

 Możliwe statystyczne kryterium detekcji **E** Momenty centralne  $\mu_{20}$  i  $\mu_{02}$  powinny być podobne **Brak liniowej zależności współrzędnych okręgu:**  $\mu_{11}=0$ 

$$
J = \frac{\left(\mu_{20} / \mu_{02} - 1\right)^2}{1 - \mu_{11}^2}
$$